## **CHATTING (CLIENT-SERVER Application)**

By SeyedMorteza Mostajabodaveh

## Notice!

All of the parts of the GUI system are done by me using Direct3D 9. This GUI System is named FarzanehGUI by me. I can strongly say that this GUI system is stronger and have better design than Microsoft's DXUT.

This project contains two applications: client and server. This project is used to chat between two or more users. First server must be run and then the clients can be run and the users must get authorization from the server and register themselves on server. Then they can contact each other by knowing their friend's user names. They will type in friend's name and the message and click the send button to send the message. The server gets the destination client's name and the message then sends the message to the destination client. Destination client will get the message and store it in inbox. Now the user's friend is able to see the message.

## **Client**

This application will starts with a page that takes user name and password and connects to the server and based on button that is pressed, add the new user in the database or check whether the user name and password are matched. Based on the answer that server sent back to the client, the page will be updated.

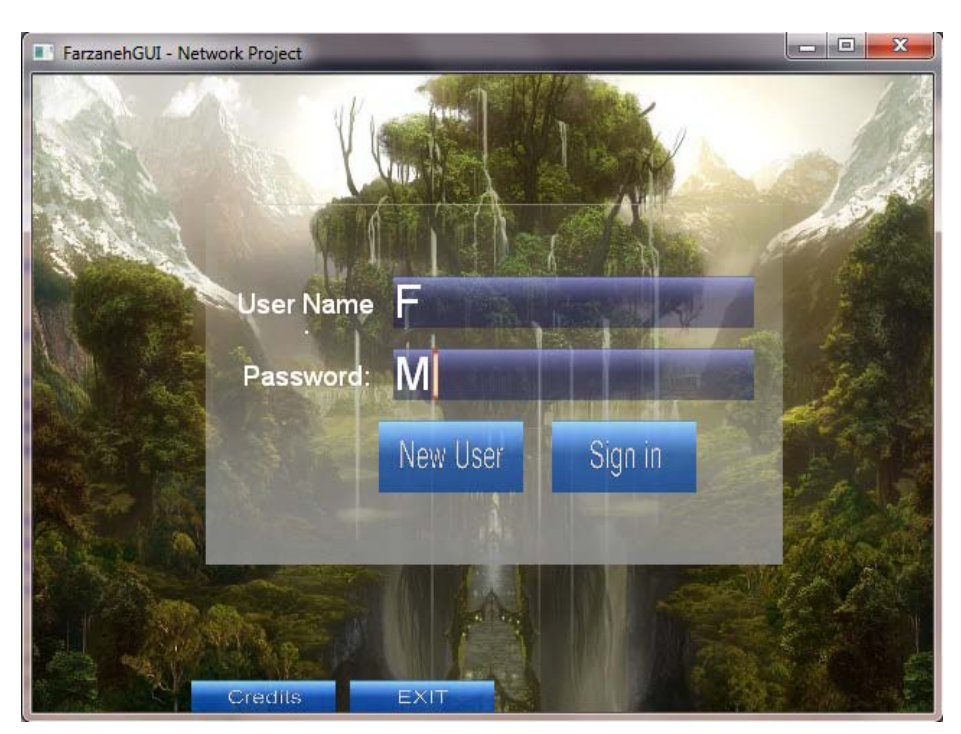

**Figure 1 – Check Authority Page**

As the user connects to the server successfully, a page appears. In this page we have 3 options:

- Send message to people that user knows their names in the server.
- Check availability of other users in the server.
- Check inbox to read received messages.

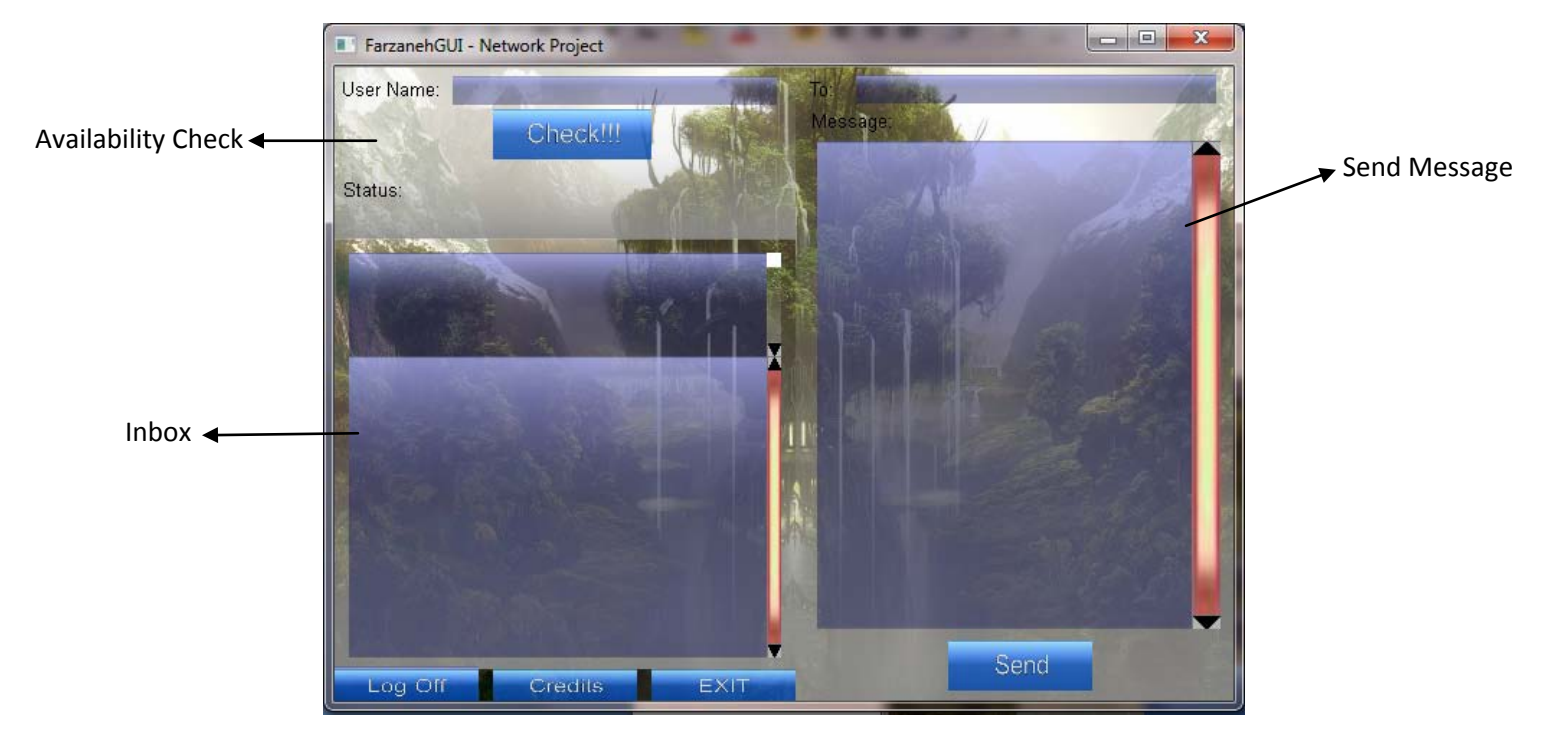

**Figure 2 – Chatting Environment**

## **Server:**

This project just needs to be run. Only one instance of this application can work simultaneously and others will be terminated.

Libraries that is used in this project:

- DirectX SDK
- WinSock

Packages used in this project:

- Visual Studio
- DirectX SDK
- 3D Studio Max

Files:

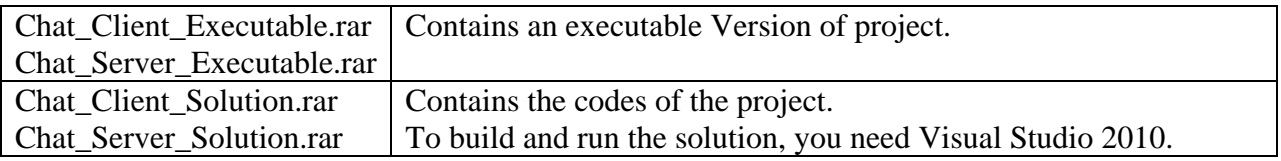